# **CHAPTER III PR O C E D U R E**

## **3.1 Collecting the Data from Reformer Area of ATC Plant**

**The important step in HEN synthesis is data extraction. In this work, the design data of reformer area of aromatics plant is used for the analysis. For the first phase of study, the design data will be used first. The data of hot and cold streams for the existing plant are shown in Table 3.1. The data collected for design case are composed of material balance for the streams that involve the heat exchangers (i.e. temperatures, heat-capacity flow rates).**

# **3.2 Modeling the Heat Exchanger and Stream Data by using Pro II.**

**For doing HEN synthesis, modeling all the plant can be neglected. Therefore, Pro II is used to simulate the heat exchangers.**

*Pro II Manual* 

**1) Setup the unit of measurement.**

**2) Specify the components for the system.**

**3) Specify the thermodynamic property package for the system.**

**4) Insert stream into process flowsheet.**

**5) Insert unit operations into process flowsheet.**

**6) Make connectivity between unit operations and streams.**

**7) Input the feed stream information, unit operation operating parameters.**

**8) Click run button to simulate the program.**

**9) Check the results.**

# **3.3 Data Extraction**

**The required data besides the streams and heat exchanger networks data are**

- **1. Heat transfer coefficient for each stream**
- **2. Utility and economic data**

# **3.3.1 Stream Heat Transfer Coefficient**

**Heat transfer coefficient is another important data. The values are** calculated based on the correlation and heat exchanger geometry (Seider, *et al.*, **1999). The correlation for the heat transfer coefficient calculation is shown below:**

**For shell side without phase change, heat transfer coefficient can be calculated by Donohue equation as shown in equation 3.1.**

$$
\text{Nu} = \left(\frac{\text{h}D_{\text{o}}}{k}\right) = 0.33 \left(\frac{D_{\text{o}}\text{up}}{\mu}\right)^{0.6} \left(\frac{C_{\text{p}}\mu}{k}\right)^{\frac{1}{3}} \tag{3.1}
$$

**For tube side, Colburn equation as shown in equation 3.2 is used to calculate this value.**

$$
\text{Nu} = \left(\frac{\text{h}D_{\text{o}}}{k}\right) = 0.023 \left(\frac{D_{\text{o}}\mu\rho}{\mu}\right)^{0.6} \left(\frac{C_{\text{o}}\mu}{k}\right)^{\frac{1}{3}} \tag{3.2}
$$

 $\sim$ 

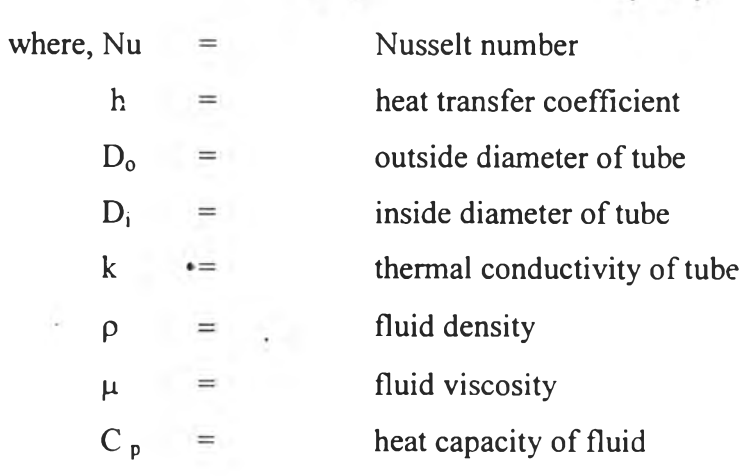

| STREAM          | HХ                       |      | stream in Istream out | flowrate  | Tin          | Tout          | total duty |
|-----------------|--------------------------|------|-----------------------|-----------|--------------|---------------|------------|
|                 |                          | name | name                  | kg/hr     | $\mathsf{C}$ | $\mathcal{C}$ | MW         |
| H1              | 100-E2/2A, 100-EA3       | 346  | 351                   | 71144.00  | 234.02       | 49.00         | 7.071      |
| H <sub>2</sub>  | 100-E6,100-E9            | 540  | 544                   | 19333.00  | 104.23       | 38.00         | 0.960      |
| H <sub>3</sub>  | 100-E4,100-EA5,100-E12AB | 511  | 565                   | 35173.00  | 116.00       | 38.00         | 1.984      |
| H <sub>4</sub>  | 110-E1A-D, 110-EA1       | 006  | 008                   | 242137.00 | 220.00       | 60.00         | 27.072     |
| H <sub>5</sub>  | 150-E1AG                 | 131  | 132                   | 148267.00 | 343.00       | 131.00        | 31.847     |
| H6              | $150-EA1$                | 136  | 137                   | 153252.00 | 121.37       | 49.00         | 7.912      |
| H7              | 150-E2AB, 150-EA3        | 341  | 399                   | 146465.00 | 222.21       | 109.00        | 11.942     |
| H <sub>8</sub>  | 200-E2                   | 194  | 195                   | 208.90    | 524.00       | 178.61        | 0.060      |
| H <sub>9</sub>  | 200-EA1                  | 167  | 181                   | 176380.00 | 103.20       | 48.53         | 14.949     |
| H10             | 200-EA3                  | 1204 | 1212                  | 22648.00  | 132.90       | 55.00         | 2.289      |
| H11             | 200-E12,200-E13          | 1122 | 1123                  | 4080.00   | 111.80       | 8.00          | 0.580      |
| H12             | 200-E3                   | 1164 | 1165                  | 153530.00 | 46.86        | 37.91         | 1.076      |
| H <sub>13</sub> | 200-E4AB                 | 1214 | 1215                  | 137680.00 | 56.19        | 37.79         | 1.842      |
| H14             | 200-E5                   | 1254 | 1265                  | 2519.00   | 59.54        | 37.78         | 0.090      |
| <b>H15</b>      | 200-E6AB                 | 1474 | 1469                  | 126970.00 | 209.54       | 103.40        | 8.706      |
| H <sub>16</sub> | 200-E15                  | 1411 |                       | 985.80    | 37.77        | 8.00          | 0.073      |
| H17             | 200-EA2                  | 1154 | 1162                  | 29600.00  | 131.00       | 56.11         | 2.560      |
| C1              | $100-E2/2A$              | 109  | 110                   | 265176.00 | 118.00       | 142.00        | 4.014      |
| C <sub>2</sub>  | 100-E6                   | 517  | 513                   | 19690.00  | 45.02        | 78.00         | 0.504      |
| C <sub>3</sub>  | $100 - E11$              | 525  | 527                   | 357.00    | 23.46        | 44.60         | 0.022      |
| C <sub>4</sub>  | 100-E4                   | 302  | 305                   | 49679.00  | 52.28        | 77.00         | 0.864      |
| C <sub>5</sub>  | $110-E2/2A$              |      |                       | 242137.08 | 184.50       | 220.00        | 8.238      |
| C <sub>6</sub>  | $110-E1A-D$              |      | 002                   | 241836.00 | 36.80        | 188.70        | 24.174     |
| C7              | 150-H1,150-E1A-H         | 112  | 115                   | 148267.00 | 63.00        | 339.00        | 38.096     |
| C8              | 150-E2AB                 | 151  | 306                   | 146965.00 | 49.00        | 157.00        | 9.932      |
| C9              | 200-E2                   | 190  | 193                   | 263.60    | 111.00       | 314.00        | 0.060      |
| C10             | 200-E6AB                 | 1438 | 1420                  | 131800.00 | 37.00        | 154.10        | 8.706      |

Table 3.1 Data for Hot and Cold Streams for the Existing Plant of Reformer Area

#### 3.4 Energy Targets

Maximum energy recovery (MER) implies using the minimum amount of utilities. If  $Q_{Hu}$  is the heat supplied by hot utility and  $Q_{Cu}$  is the heat removed by cold utility, then computation of energy targets involves determining the minimum values of  $Q_{Hu}$  and  $Q_{Cu}$ . Calculation of energy target for any  $\Delta T_{min}$  can be done by two ways; constructing the grand composite curve (Hohmann, 1971) and Problem Table Algorithm (PTA) (Linnhoff and Flower, 1978). But PTA can be done easily without plotting the graph. Steps for making problem table algorithm are

#### **Step 1. Determination of Temperature Interval (T<sub>int</sub>)**

 $\Delta T_{min}/2$  is subtracted from the hot stream temperatures and  $\Delta T_{min}/2$  is added **to the cold stream temperatures. These temperatures are then sorted in descending order, omitting temperatures common to both hot and cold streams. These form the limits of the various temperature intervals.**

This step ensures that there is an adequate driving force of  $\Delta T_{min}$  between the **hot and cold streams for possible heat transfer within each interval.**

# Step 2. Calculation of Net MC<sub>p</sub> in Each Interval (MC<sub>p int</sub>)

The sum of the MC<sub>p</sub> values of the hot streams is subtracted from the sum of **the MCp values of the cold streams present in each temperature interval.**

## **Step 3. Calculation of Net Enthalpy in Each Interval**

The MC<sub>p, int</sub> (calculated in Step 2) is multiplied by the temperature difference for that interval to obtain the heat requirement in the interval  $(Q<sub>int</sub>)$ . These are the net surplus  $(Q_{int} < 0)$  or deficit  $(Q_{int} > 0)$  in each interval.

# **Step 4, Calculation of Cascaded Heat (Orac)**

**The net enthalpy in an interval (obtained in Step 3) is subtracted from the cascaded heat in the previous interval to obtain the cascaded heat in that interval.**

# **Step 5. Revision of Cascaded Heat (Rcas)**

**The most negative Qcas in column is subtracted from each value in that** column to obtain the revised cascaded heat (R<sub>cas</sub>) in column. The cascaded heat **needs to be revised since a negative heat transfer is thermodynamically infeasible. The negative heat transfer is a consequence of the heat from a higher interval being inadequate to satisfy the requirements of lower intervals. This may be rectified by supplying just enough heat at he highest temperature interval (through a hot utility) to temperature interval cannot be rejected to any cold stream and thus constitutes the minimum cold utility requirement.**

#### **Step 6. Determination of Energy Targets**

The minimum hot utility requirement  $(Q_{hu,min})$  and the minimum cold utility **requirement**  $(Q_{cu,min})$  are the first and last values in column of  $R_{cas}$ . The temperature T<sub>int</sub> that corresponds to zero revised cascaded heat is called the pinch temperature.

#### **3.5 Plotting of Composite Curves**

# **Step 1. Sorting of Hot Stream Temperatures (Th)**

**The hot stream temperatures are sorted in ascending order, omitting repeated entries.**

#### Step 2. Calculation of MC<sub>p</sub> of Hot streams in Each Interval (Sum MC<sub>p</sub>)

The sum of the MC<sub>p</sub>values of the hot streams present in each temperature **interval is calculated.**

#### **Step 3. Calculation of Enthalpy in Each Interval (O**inth)

**The Sum MCp,h in each interval (calculated in step 2) is multiplied by the temperature difference for that interval.**

**Step 4. Calculation of Cumulative Enthalpy (CumOh)**

**This column is calculated using the formula**

 $CumQ_{h,i}$  =  $CumQ_{h,i-1}$  +  $Q_{int,hi}$ With  $\text{Cum}Q_{h,i} = 0$  for  $i = 0$ .

#### **Step 5. Plotting of HCC**

 $T<sub>h</sub>$  are plotted against Cum $Q<sub>h</sub>$  to obtain the HCC

#### **Step 6. Generation of CCC Data**

**The procedure to be followed for the CCC is virtually identical to that adopted for the HCC. The cold stream temperatures are sorted in ascending order,** omitting repeated entries, to obtain  $T_c$ . The sum of the MC<sub>p</sub> values of the cold streams present in each temperature interval is calculated and entered as SumMC<sub>p,c</sub> **against the higher temperature limit of the interval. A zero is placed for the first** entry. The SumMC<sub>p,c</sub> in each interval is multiplied by the temperature difference for that interval to obtain the enthalpy in each interval  $(Q<sub>int,c</sub>)$ . For the cumulative enthalpy CumQ<sub>c</sub> it is calculated by using the formula:

 $\text{Cum} \text{Q}_{\text{c}i}$  **=**  $\text{Cum} \text{Q}_{\text{c}i-1}$  **+**  $\text{Q}_{\text{int}i}$ With Cum $Q_{c,i} = Q_{cu,min}$  for  $i = 0$ . This is the only difference between the plotting **procedureds for the HCC and the** ccc. **While the HCC starts from zero enthalpy, the** CCC is displaced by the cold utility target. The CCC is obtain by plotting  $T_c$  vs. CumQ<sub>c</sub>.

#### **Step 7. Determination of Enthalpies for Intervals** (CumQi)

The value of  $CumQ<sub>h</sub>$  and  $CumQ<sub>c</sub>$  are merged, omitting cumulative enthalpies **common to both tables, and the entries are the sorted in ascending order.**

**This identifies all points where either composite curve has a vertex (change in slope) and thus determines the various enthalpy intervals over which the area is to be summed.**

### **Step 8. Calculation of Interval Temperatures on HCC (Thi)**

For each CumQ<sub>i</sub> from Step 7, a least value of CumQ<sub>h</sub> that satisfies CumQ<sub>h</sub>  $\geq$ **CumQi is identified. Let this valued be in row r. Then,**

 $T_{hi} = T_{h, row r}$  if  $CumQ_{h, row r} = CumQ_i$  or  $T_{hi} = T_{h, row r} - (CumQ_{h, row r} - CumQ_i)/SumMC_{p, h row r}$ 

**. in all other cases.**

## **Step 9. Calculation of Interval Temperatures on CCC (T<sub>ci</sub>)**

**These temperatures are calculated in a manner similar to that in step 8. For each CumQ<sub>i</sub>, the least value of CumQ<sub>c</sub>** is identified such that  $\text{CumQ}_{c} \geq \text{CumQ}_{i}$ . Let **this value in row r. Then,**

$$
T_{ci} = T_{c,row r}
$$
 if  $CumQ_{c,row r} = CumQ_i$  or  

$$
T_{ci} = T_{c,row r} - (CumQ_{c,row r} - CumQ_i)/SumMC_{p,c,row r}
$$
 in all other cases.

Step 10. Calculation of  $\sum (MC_p/h)$  in Each Interval  $(\sum (MC_p/h)_h$  and  $\sum (MC_p/h)_c)$ 

These values are calculated in a manner similar to  $SumMC<sub>p,h</sub>$  and  $SumMC<sub>p,c</sub>$ . **Using the heat transfer coefficients, the sum of the (MCp/h) values of all the hot process streams present in each temperature interval is calculated and enter against the higher temperature limit of the interval. Similarly, the sum of the (MCp/h) values of all the cold process streams present in each temperature interval is calculated and entered against the higher temperature limit of the interval.**

# **Step 11. Calculation of Sum(Q/h) in Each Interval (Sum(Q/h))**

The  $(\sum (MC_p/h)_h$  for the HCC is multiplied by the hot composite stream **temperature difference and then added to the corresponding value for the cold composite curve. As per Equation 3.5 the value in interval i is given by**

$$
Sum(Q/h) = (T_{h,i} - T_{h,i-1}) (\sum (MC_p/h)_{h,i} +(T_{c,i} - T_{c,i-1}) (\sum (MC_p/h)_{c,i} for i \ge 1
$$
  
\n
$$
Sum(Q/h) = 0 \tfor i = 0.
$$

**Step 12. Calculation of Log Mean Temperature Difference in Each Interval (LMTDi) This is easily done by the following formula:**

$$
LMTD_{i} = \frac{(T_{h,i} - T_{c,i}) - (T_{h,i-1} - T_{c,i-1})}{\ln \left[ \frac{T_{h,i} - T_{c,i}}{T_{h,i-1} - T_{c,i-1}} \right]}
$$
 for  $i \ge 1$   
\n
$$
LMTD_{i} = 0
$$
 for  $i = 0$ .

**<u>Step 13. Calculation of Countercurrent Exchanger Area in Each Interval (A<sub>i</sub>)</u>** The overall Area can be calculated by summing over all the A<sub>I</sub> values.

#### **3.6 Plotting of Column Grand Composite Curve**

**Step 1. Simulation Distillation Column by using ProII Program Use distillation column data of reformer area to simulate result.**

**Step 2. Calculation of Minimum Vapor and Liquid Flow Rates**

**Before feed stage**

 $G_{\min} Y$  $L - L_{\min} X$   $I = D$  $G_{\min}Y^*$  **H -**  $L_{\min}X^*$  **H P h** 

**After feed stage**

$$
G_{\min} Y^{\dagger}_{L} - L_{\min} X^{\dagger}_{L} = D_{L} - F_{L}
$$

$$
G_{\min} Y^{\dagger}_{H} - L_{\min} X^{\dagger}_{H} = D_{H} - F_{H}
$$

**Where:**

 $G_{\text{min}}$ ,  $L_{\text{min}} = \text{minimum vapor and liquid flow}$  $Y^*$ **L**,  $X^*$ **L** = light composition of vapor and liquid  $Y_{H}^{*}$ ,  $X_{H}^{*}$  = heavy composition of vapor and liquid  $D_L$ ,  $D_H$  = light and heavy component flow of distillate  $F_L$ ,  $F_H$  = light and heavy component flow of feed

**Obtain the minimum vapor and liquid flow rates at each stage temperature by solving the two simultaneous equations.**

# **Step 3. Calculating of Minimum Vapor and Liquid Enthalpies**

**Assuming molar proportionality for enthalpies, the minimum enthalpies corresponding to the minimum flows may be calculated from**

 $H_{Gmin} = H_{G}^{*}(G_{min}/G^{*})$ 

 $H_{Lmin} = H_{L}^{*} (L_{min}/L^{*})$ 

**Where:**

**Fhjmin, HLmin = enthalpy of the minimum vapor and liquid flow**  $H^{\bullet}$ <sub>G</sub>,  $H^{\bullet}$ <sub>L</sub> = enthalpy of equilibrium vapor and liquid flow **G , L\* = molar flows of equilibrium vapor and liquid steam**

#### **Step 4. Calculation of Net Heat Deficit at Each Stage Temperature**

**The enthalpy deficit on each stage is given by**

# **Before feed stage**

 $H_{def} = H_{Lmin} - H_{Gmin} + H_D$ 

**After feed stage**

 $H_{def} = H_{Lmin} - H_{Gmin} + H_D - H_{feed}$ 

## **Step 5. Cascading the Heat Deficits**

This is done by adding the condenser load to the H<sub>def</sub> on each tray. The **resulting cascade may be plotted against the stage temperature to arrive at the CGCC. The CGCC typically exhibits a pinch near the feed stage since its shape is distinctly affected by the feed enthalpy. Like the GCC, the CGCC provides a picture of the temperature levels at which heat is required to be supplied and rejected in the column.**

# **3.7 Process Integration**

**GCC and CGCC in the same graph are plotted the possibility of heat transfer from column to process or process to column will be studied..**

# **3.8 Collecting the Data from Aromatics Area of ATC Plant**

**The temperature and flow rate can be read by the TI or TIC and FI or FIC, respectively. The average value of these data was concluded in table 3.2. In total, the number of the hot and cold streams was 61 streams which are 37 hot streams and 24 cold streams. After that, the retrofit can be done by repeating the procedure 3.4, 3.5 and 3.9.**

#### **3.9 Retrofitting by Pinch Technology**

**The good retrofits should be conducted by aiming toward the optimum new design with the effective use of existing area. In other words, it should save energy as much as possible using the existing area. However, in practice, we usually have to invest some capital to make changes to an existing network, thus increasing area.**

**The basic methodology looks at the economics of plant operation and modification of provided targets. The next step involves network modification to achieve the set targets.**

#### **3.9.1 Targeting Based on Constant h-Values**

**The target procedure is based on energy and area targets as well as on the concept of area efficiency. An investment vs. saving plot is used to obtain a target for retrofit design.**

#### **Step 1. Calculation of Area Efficiency of Existing Network**

٠

For retrofit design, the area efficiency,  $\alpha$ , of an existing HEN is important. **The area efficiency measures the performance of the existing design compared to the ideal target of the process data. The closer the existing HEN is to the ideal curve in an energy area plot the better the performance, as this indicates that the design is utilising the installed area efficiently. If there is poor correspondence between the two then there exists inefficient use of energy recovery, which implies that there is a large scope for improvement of the existing design. The area efficiency is defined as**

$$
\alpha = A_{ideal} / A_{existing}
$$

**where Ajdeal is the ideal target area based on the composite curves corresponding to the current utility levels and Aexisting is the acual area of the existing** network. This would involve use of the PTA to obtain  $\Delta T_{\text{min}}$  and a trial and error procedure to ascertain the  $\Delta T_{\text{min}}$  for the existing utility level.

**Step 2. Calculation of Area Targets for Various Energy Levels**

The area and energy targets can be calculated at any  $\Delta T_{\text{min}}$  as in section 3.4 **and 3.5.**

### **Step 3. Calculation of the Retrofit Curve**

**One of the aims of retrofitting is to improve the use of area; hence, the** efficiency should not decrease and may be chosen to be  $\alpha_{\text{existing}}$  to provide the most **conservative estimate for further calculations.**

**There are two area efficiency concepts, namely constant, a and incremental,**  $\Delta a$ . The constant  $\alpha$  method states that the network would use the additional area as **efficiently as the existing network over the full energy span.**

**This is a conservative approach, which gives good targets for networks with** high  $\alpha$ . However, when  $\alpha$  is very low (i.e.,  $\alpha$  < 0.9), the usage of an incremental value of  $\Delta \alpha$ =1 is recommended (Silangwa, 1986: Ahmad and Polley, 1990). Thus the **maximum area to be used in designing the new network may be obtained as**

 $A_{max,retr} = (A_{ideal} - A_{ideal 1}) / \Delta \alpha + A_{existing}$  $A_{\text{max.} \text{refr}} = A_{\text{ideal}} / \alpha_{\text{existing}}$  **for**  $\Delta \alpha = \alpha_{\text{existing}}$  $A_{\text{max,retr}} = (A_{\text{ideal}} - A_{\text{ideal}} + A_{\text{existing}}) + A_{\text{existing}}$  for  $\Delta \alpha = 1$ where  $A_{ideal}$  is the value of  $A_{ideal}$  of existing network.

**Step 4. Calculation of Energy Saving and Extra Area Required**

**The formulae are**

**energy savings = current utility usage - target utility required (based on hot or cold)**

**extra area = required new area - existing area**

**Before calculation of the energy saving, the utility usage for multiple utility levels is required and Problem Table Analysis will be used in this step.**

#### **Step 5. Economic Analysis of Investment vs. Savings**

**This step involves calculation of the energy saving into amount of saving in \$ and the extra area required into investment cost in** us\$. **Simplifying assumptions used for the calculation of energy and capital costs are:**

**The investment cost refers only to the cost of extra area required to achieve the energy recovery target. No piping or other costs are considered.**

**The average size of the heat exchanger shell is calculated from the existing HEN area and number of shells.**

**The existing average area per shell in the HEN is the same for the added area. For the existing network, the area is calculated for a counter-current single shell pass, single tube pass.**

**The investment cost is estimated using the following equation:**

Investment cost =  $21700*(\text{Area of exchanger}/9.3)^{0.59}*(1105/1000)$ 

# Step 6. Identification of Target  $\Delta T_{min}$

**Based on the specified payback period (2 years), the required target is the point where the investment is twice the savings.**

### **3.9.2 Design Procedure**

 $\ddot{\phantom{0}}$ 

**The design procedure will be as follows**

**1) Identify cross-pinch exchangers. Draw the existing network on the** grid (using  $\Delta T_{min}$  identified in the targeting stage) to find the heat **exchangers crossing the pinch.**

P.

- **2) Eliminate cross-pinoh exchangers.**
- **3) Complete the network—Position new exchangers and, where possible, reuse exchangers removed in Step2.**
- **4) Evolve improvements-Improve compatibility with existing network via heat load loops and paths. Reuse area of existing exchangers as much as possible.**

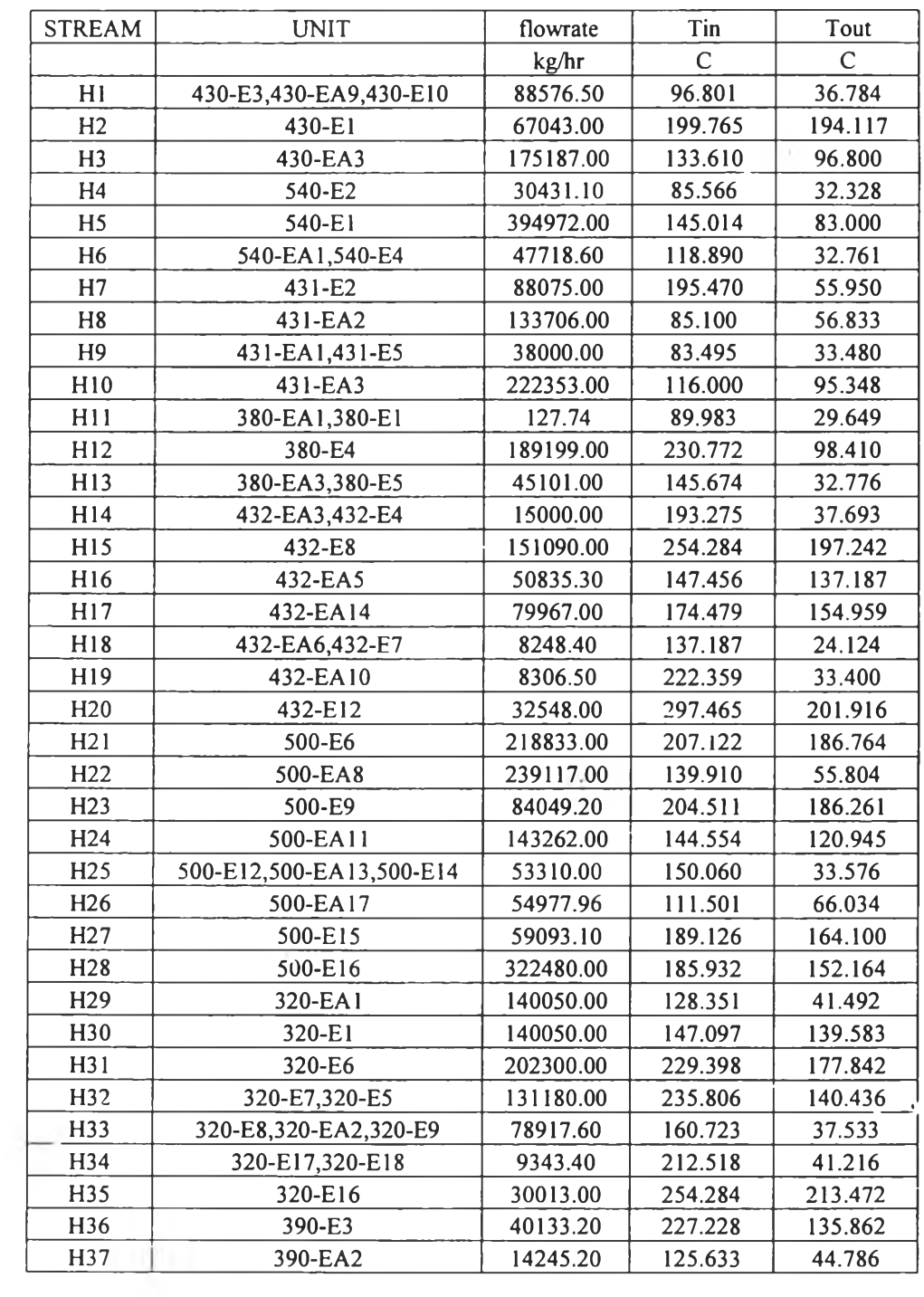

 $\sim$ 

Table 3.2 Data for Hot Stream for the Existing Plant of Aromatics Area

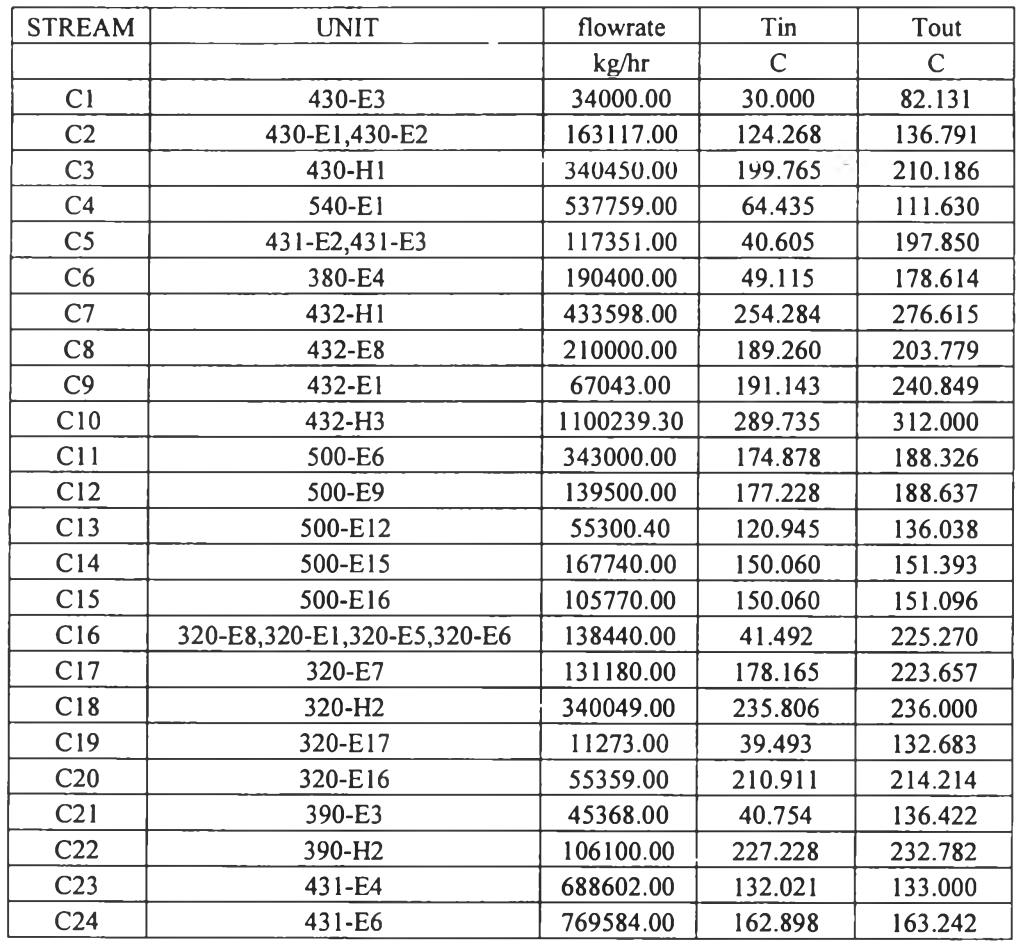

 $\sim 10$ 

 $\Delta_{\rm{max}}$ 

Table 3.3 Data for Cold Stream for the Existing Plant of Aromatics Area